# **rldesign.multd Multiple derivative compensators**

[Lec. rldesign.PD](#page--1-0) shows how to design a derivative compensator such that the compensated root locus of a control system can be made to include some test point  $\psi \in \mathbb{C}$ where the designer would like a closed-loop pole (typically to satisfy transient response requirements). This derivative compensator has the form

$$
C_{\mathsf{D}} = \mathsf{K}(\mathsf{s} - \mathbb{Z}_{\mathsf{C}}),\tag{1}
$$

for gain  $K \in \mathbb{R}$  and zero  $z_c \in \mathbb{R}$ . The crux of the design procedure is to compute via the root locus phase criterion<sup>[11](#page-0-0)</sup> the **required** compensator phase contribution:

$$
\theta_{\mathsf{C}} = \pi - \angle \mathsf{G} \mathsf{H}(\psi) \tag{2}
$$

for open-loop transfer function GH(s). A trigonometric analysis shows that, for  $\theta_c \in [-\pi, \pi]$ , the compensator zero must be

$$
z_c = Re(\psi) - Im(\psi)/ tan \theta_c.
$$
 (3)

The obvious limitation here is that if the required compensation  $\theta_c$  is beyond  $\pm \pi$ , the derivative compensator of [Eq. 1](#page-0-1) cannot contribute sufficient phase. The strategy we adopt here is to augment the derivative compensator to include as many (equal) zeros as we need:

$$
C_m = K(s - \mathbf{z}_m)^m, \tag{4}
$$

where  $z_m$  is a zero of multiplicity m. We call this a **multiple derivative compensator** or m**-derivative compensator**.

How do we select the compensator zero  $z_m$  and multiplicity m for a given  $\theta_c$ ? First, we

<span id="page-0-1"></span><span id="page-0-0"></span>11. The phase criterion was defined in [Lec. rlocus.def,](#page--1-0) [Eq. 6.](#page--1-1)

### **multiple derivative compensator**

<span id="page-0-2"></span>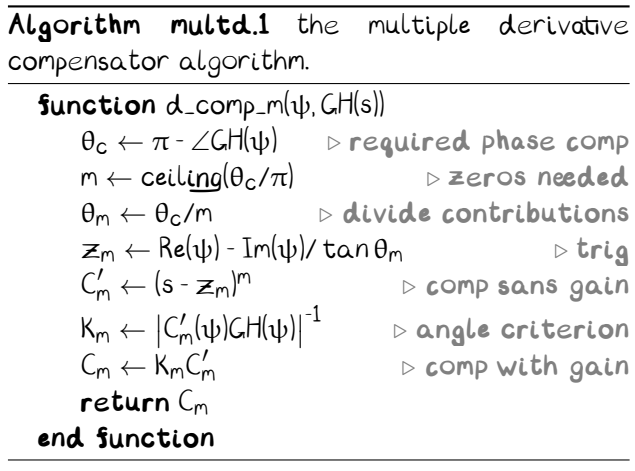

determine m by determining how many  $\pi$  (or - $\pi$ ) contributions are required:<sup>[12,](#page-1-0)[13](#page-1-1)</sup>

$$
m = \left\lceil \frac{|\theta_{\rm c}|}{\pi} \right\rceil. \tag{5}
$$

With this, we can divide-up the the required phase contribution  $\theta_c$  among the m zeros:

$$
\theta_m = \theta_c / m. \tag{6}
$$

By construction,  $θ<sub>m</sub> ∈ [ -π, π ]$ , so the compensator zeros should be located at

$$
z_m = Re(\psi) - Im(\psi) / tan \theta_m.
$$
 (7)

This is summarized in [Algorithm multd.1.](#page-0-2)

## Causality

A complication can arise when derivative compensation yields a closed-loop transfer function with more zeros than poles—a type of system called **non-causal** (non-non-causal systems are called **causal**). Non-causal systems are those that depend on **future** states, something classically $14$  impossible to instantiate in real-time, and therefore a controller that creates such a control system is of no practical use.[15](#page-1-3) Adding multiple zeros to a controller can easily yield such undesirable systems.

To mitigate this, we can include ι pure integrators 1/s into the compensator. They will obviously affect the root locus, so their effects must be taken into account during the zero compensator calculations. This is done by treating the open-loop transfer function as if it already had the compensator integrators 1/s<sup>1</sup>. . [Algorithm multd.2](#page-1-4) summarizes this approach.

<span id="page-1-0"></span>12. The function  $\lceil \cdot \rceil$  is called the ceiling function and rounds up to the nearest integer.

<span id="page-1-1"></span>13. Note that if  $\theta_c \in [-\pi, \pi]$ , the multiplicity m = 1 and the compensator is a regular derivative compensator.

## **non-causal**

#### **causal**

<span id="page-1-2"></span>14. It gets complicated when considering relativity and quantum mechanics, which we do not, here.

<span id="page-1-3"></span>15. Non-causal system models are useful for digital signal postprocessing, but these are always **a posteriori**—i.e. "future" time is known because it is in the analytic past. Controllers do not have this luxury.

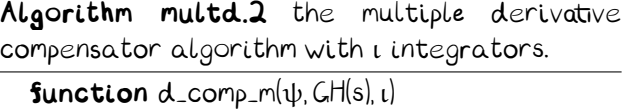

<span id="page-1-4"></span>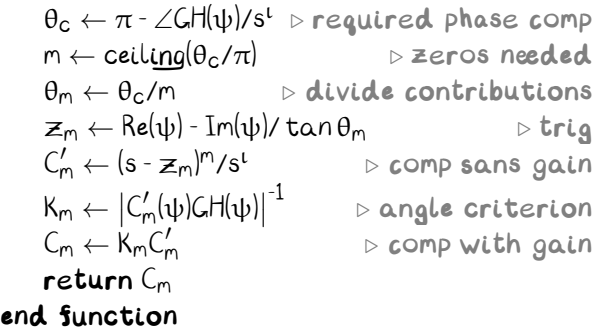